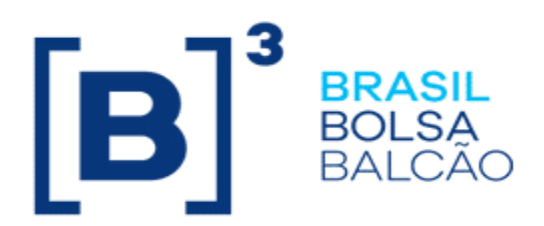

## **DERIVATIVOS COM CCP - Plataforma NoMe**

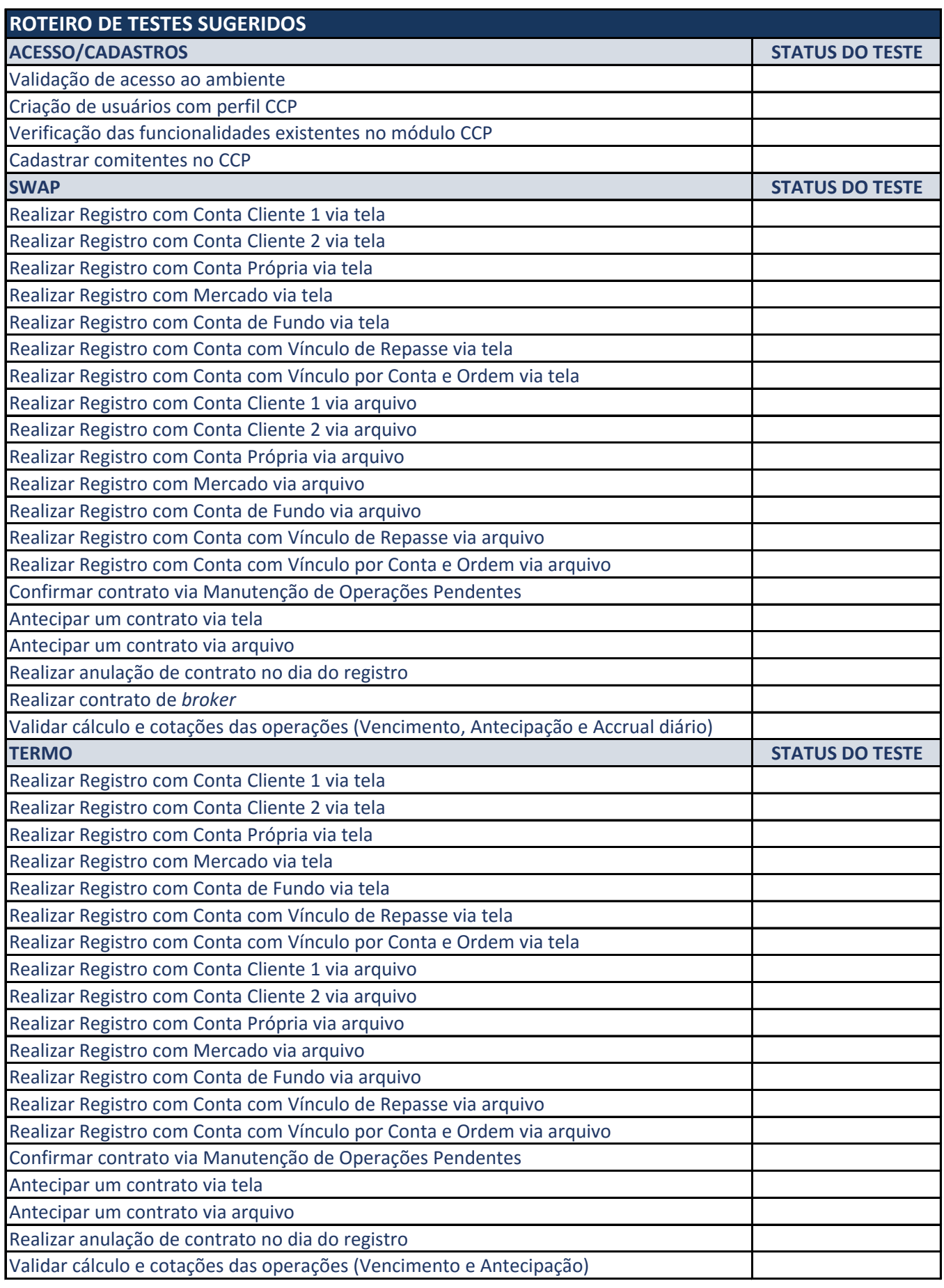

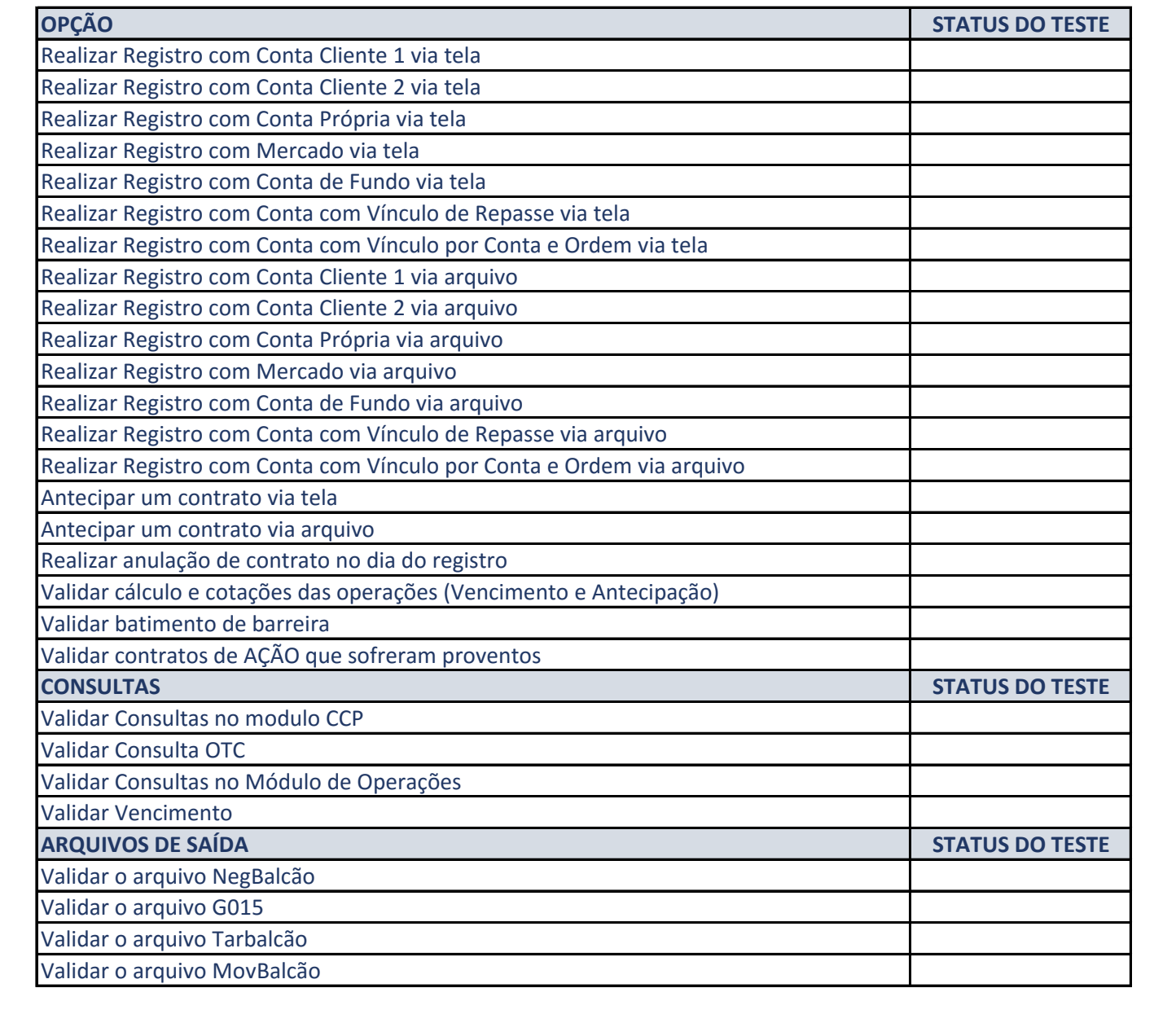

 $\mathcal{A}^{\text{max}}_{\text{max}}$